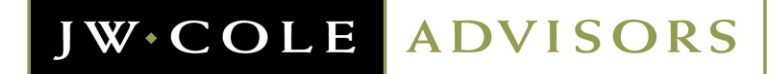

## **Account Opening Process**

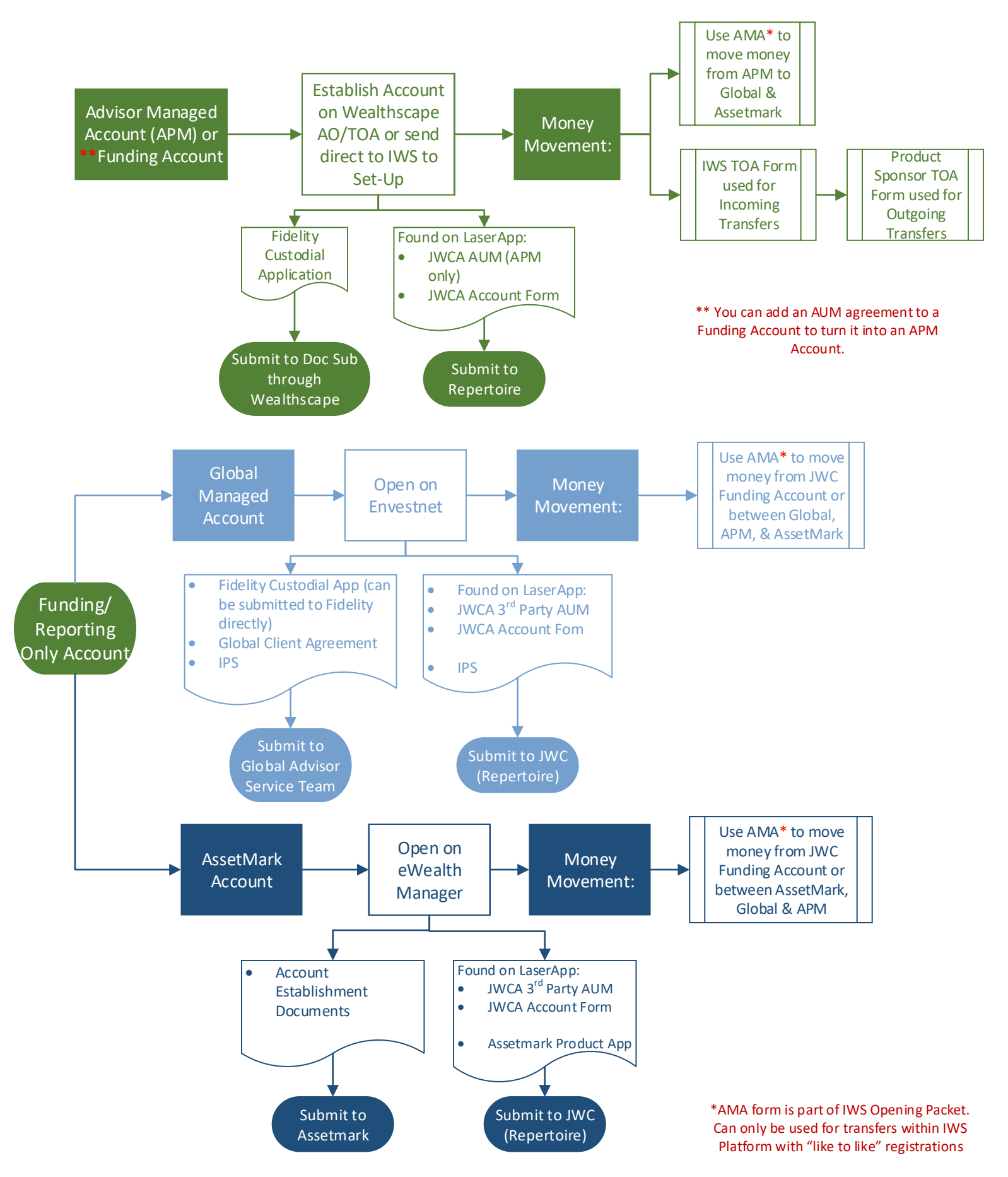

# **JW.COLE ADVISORS**

#### **Example #1**

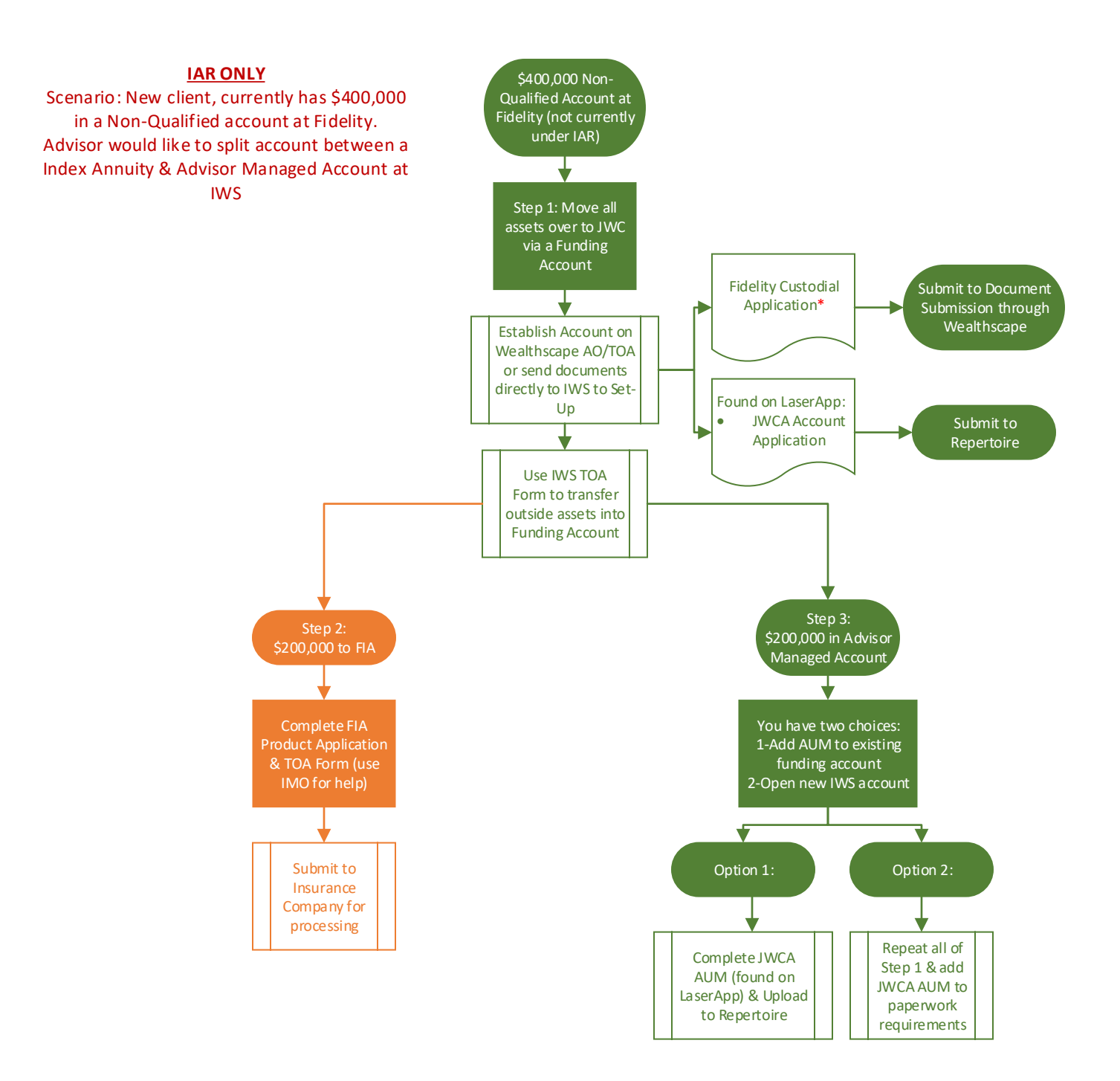

\*If the Asset Movement Authorization section (found within Fidelity Custodial Agreement) is completed, then the advisor will have the ability to move money to like-registered accounts.

# JW.COLE ADVISORS

## **Example #2**

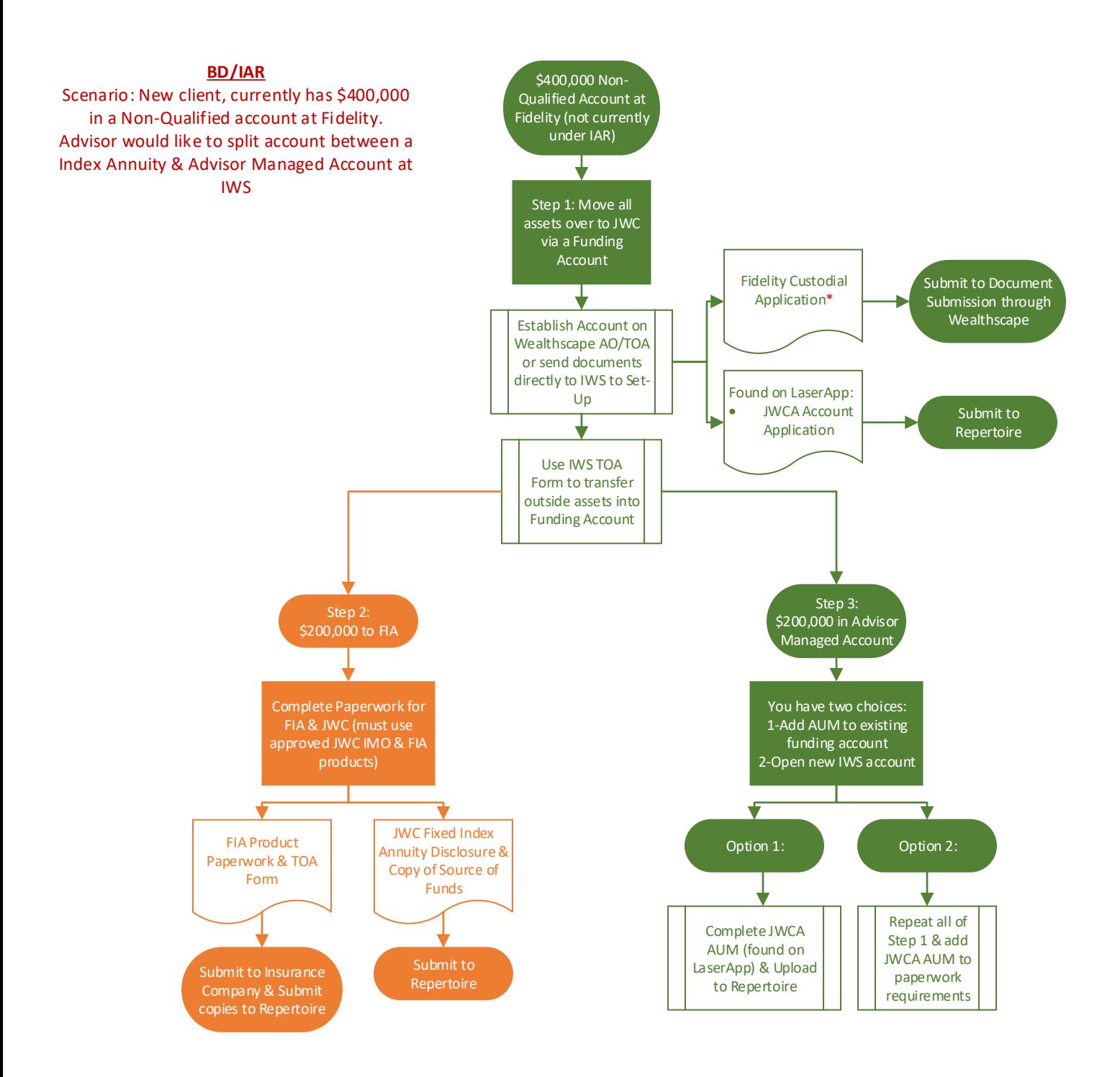

\*If the Asset Movement Authorization section (found within Fidelity Custodial Agreement) is completed, then the advisor will have the ability to move money to like-registered accounts.

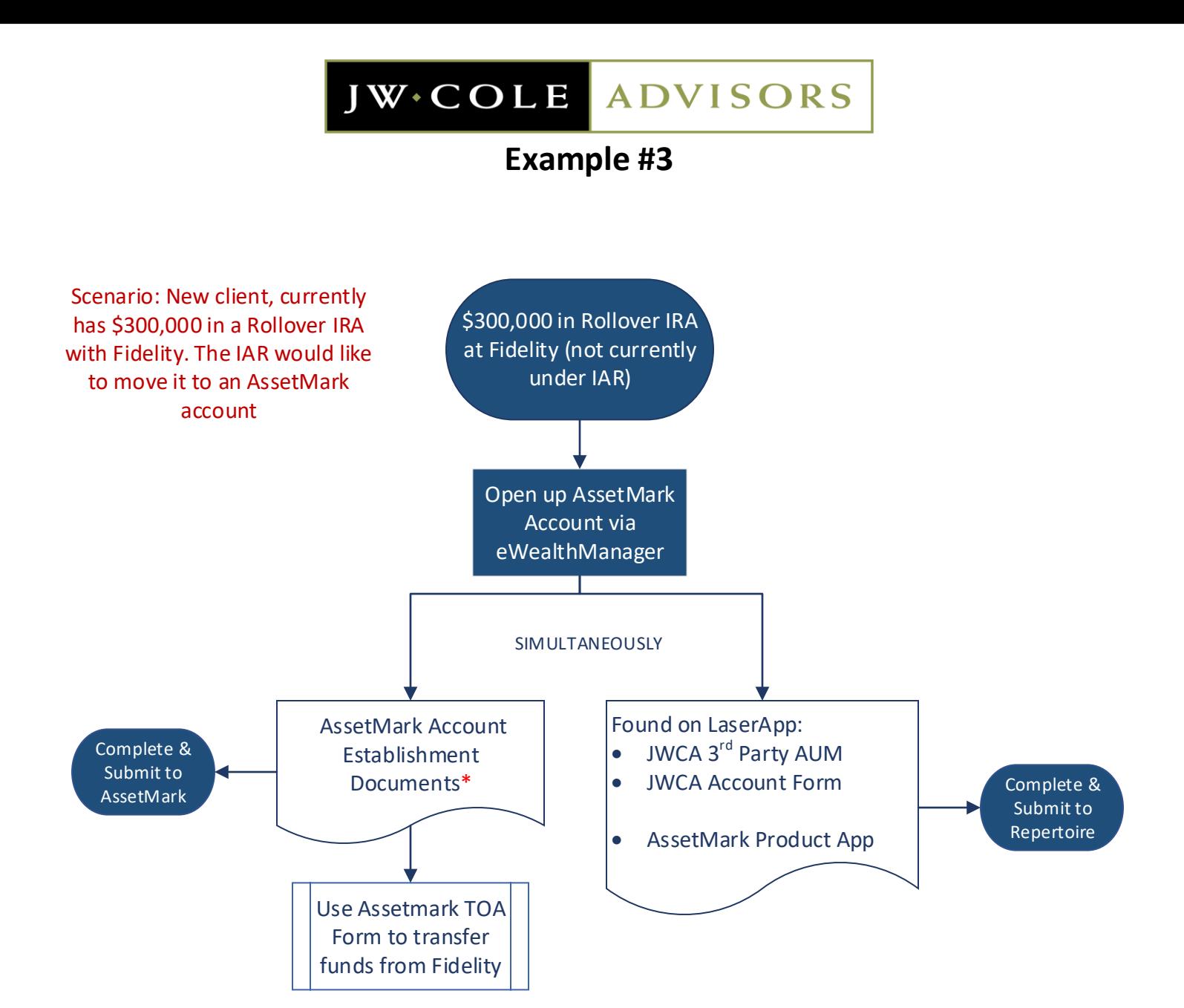

\*Consider setting up Standing Payment Instructions or a Standing Letter of Authorization to move money to 3<sup>rd</sup> Party Accounts on behalf of the client. Check with AssetMark for their requirements to move assets from their accounts to other client accounts.